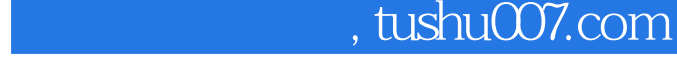

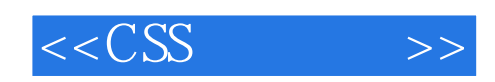

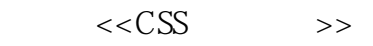

- 13 ISBN 9787121055720
- 10 ISBN 7121055724

出版时间:2008-1

 $(+)$ 

页数:376

字数:574000

PDF

## http://www.tushu007.com

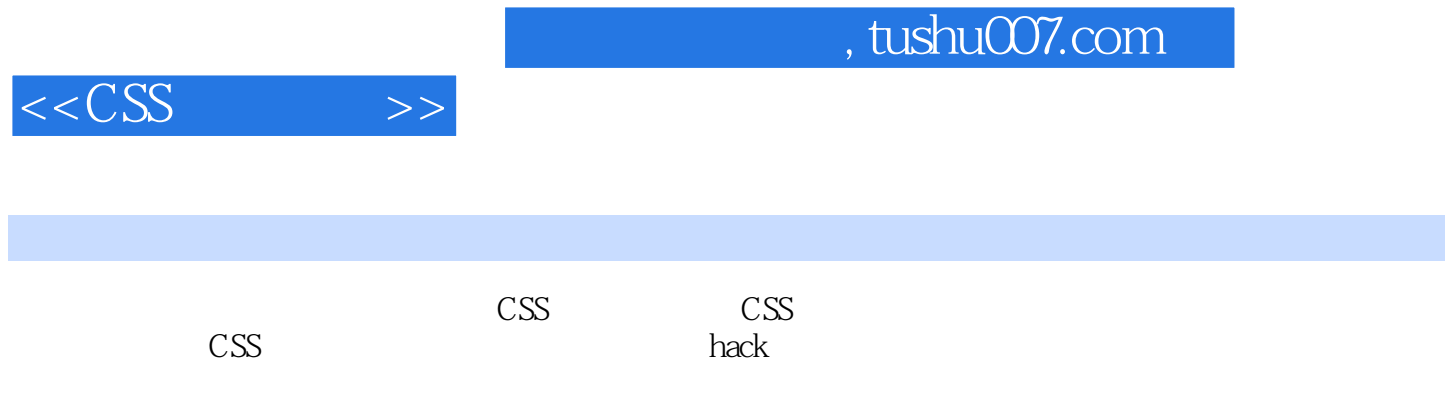

X HTML CSS

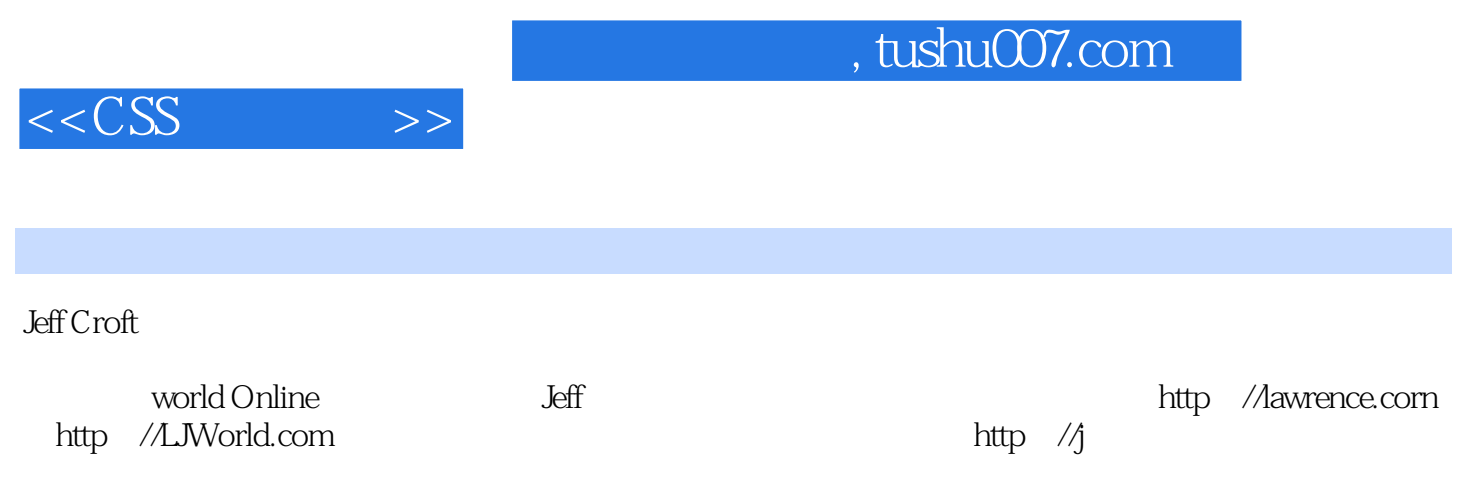

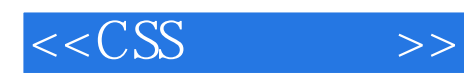

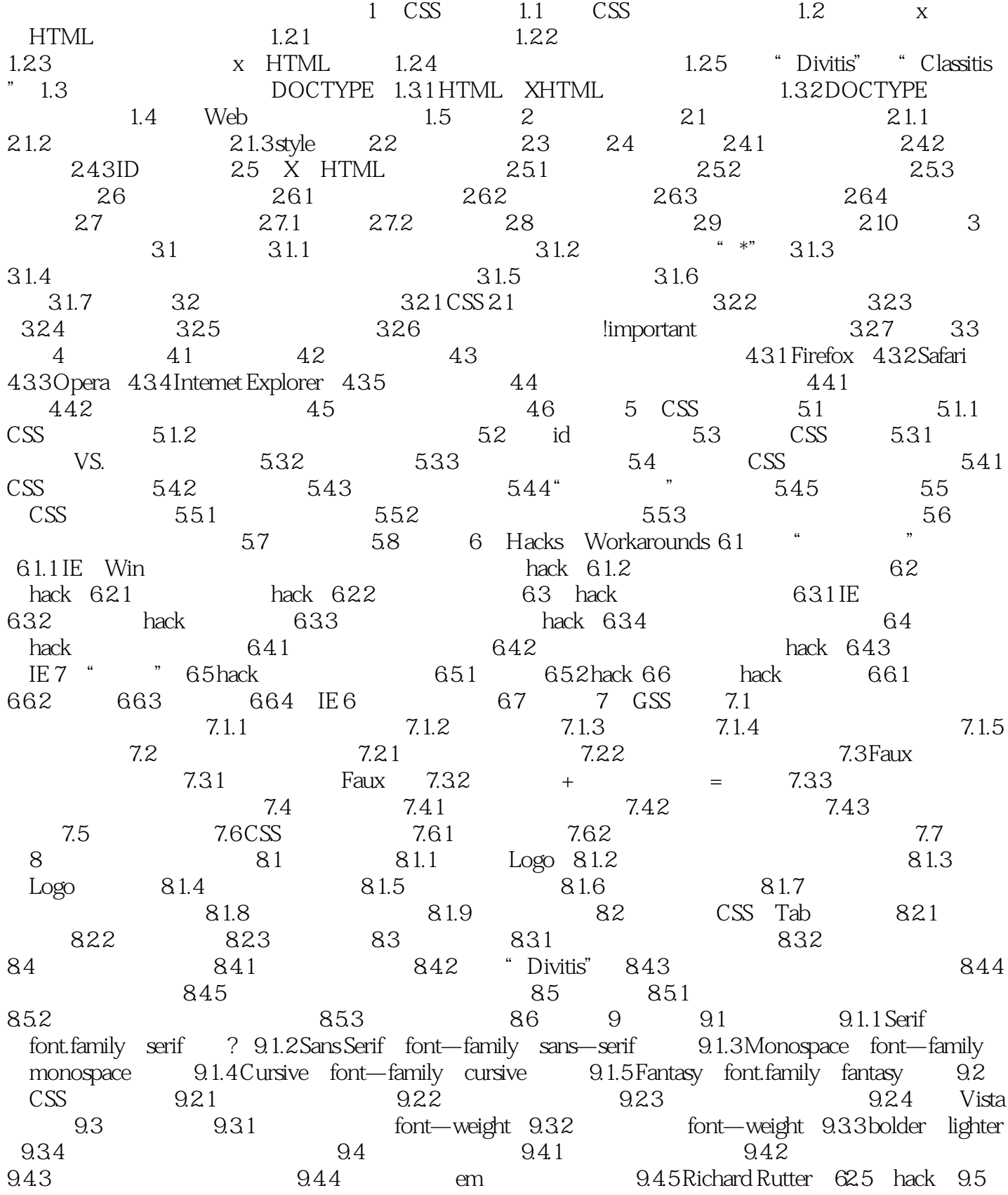

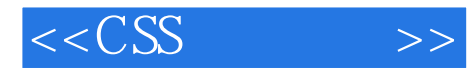

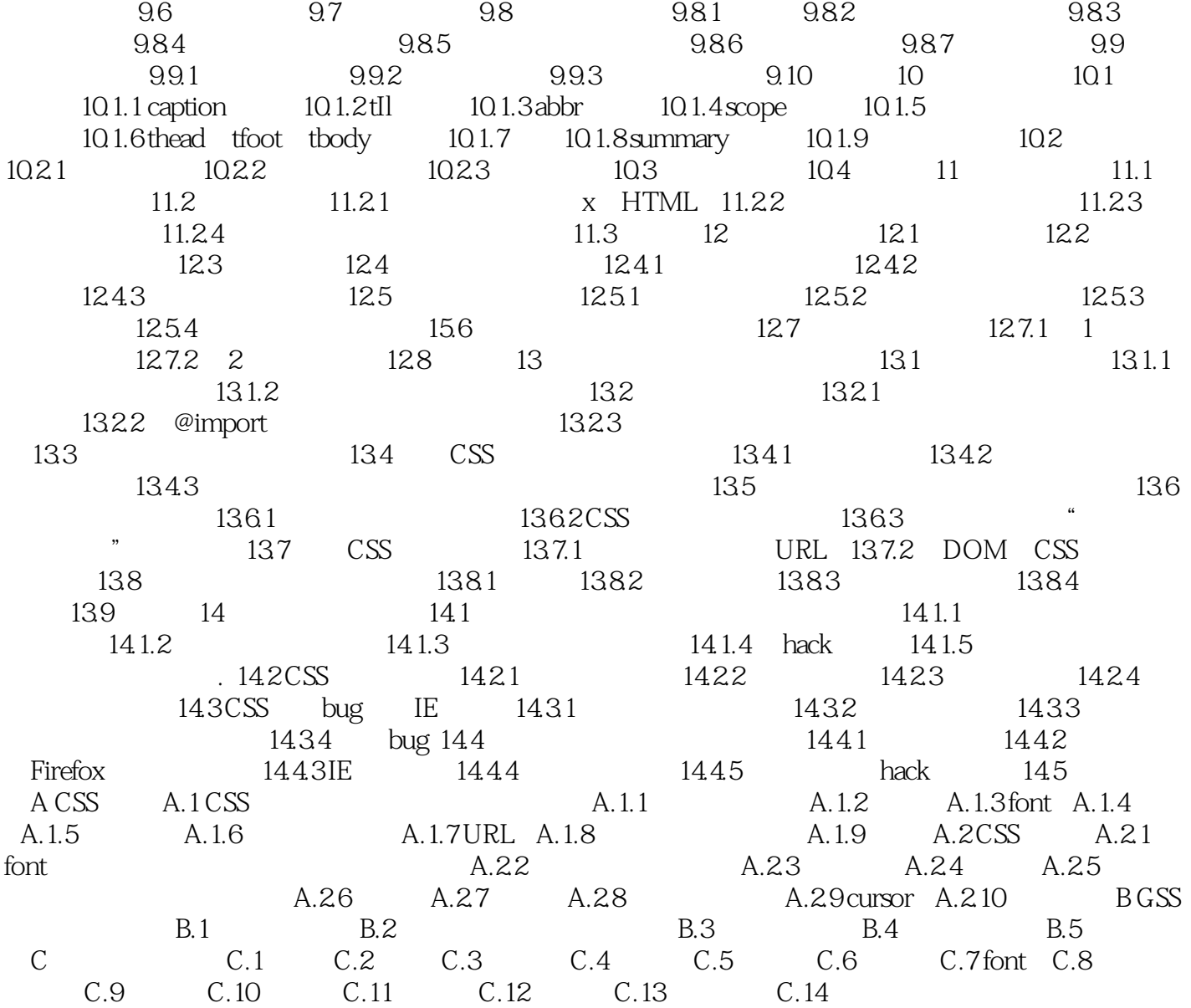

 $,$  tushu007.com

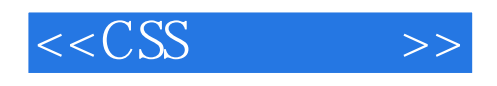

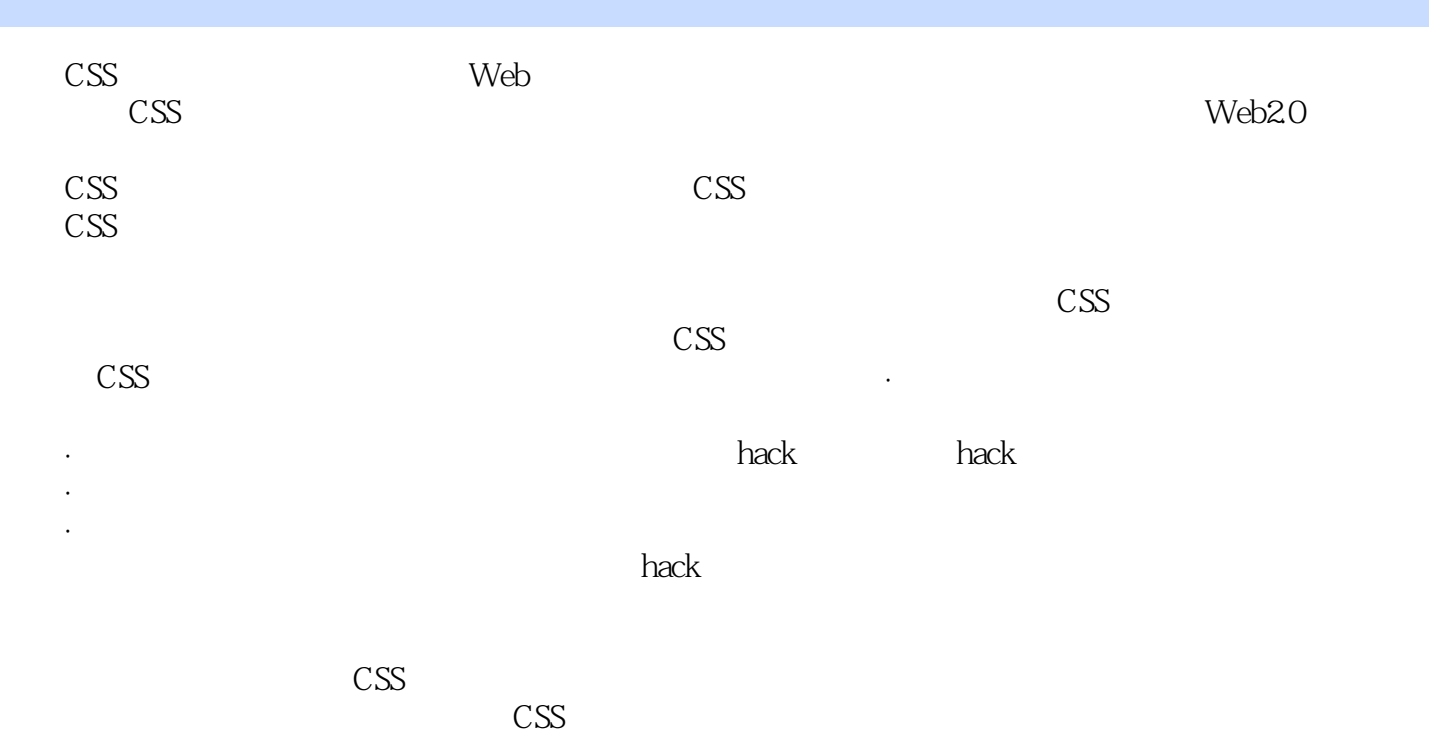

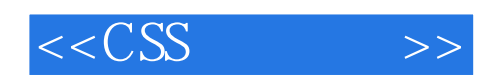

本站所提供下载的PDF图书仅提供预览和简介,请支持正版图书。

更多资源请访问:http://www.tushu007.com